## **Firma in Sostituzione**

In caso di sostituzione di un collega assenze, il docente clicca sul suo registro delle attività nell'ora da sostituire, decide la materia che svolgerà in quell'ora e il docente da sostituire scegliendolo tra quelli disponibili in lista.

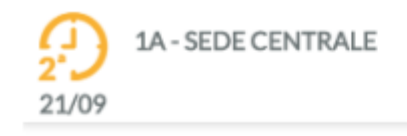

## Ora prevista per VERDI GIORGIO

Materia:

SCIENZA DELLA MATERIA E LAB.

O Compresenza

Sostituzione

Scegli dalla lista

**ITALIANO - GIORGIO VERDI** 

Una volta confermato si avrà evidenziata nel giornale di classe la sostituzione con l'icona

 $\overline{\phantom{a}}$ 

 $\overline{\phantom{a}}$ 

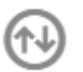